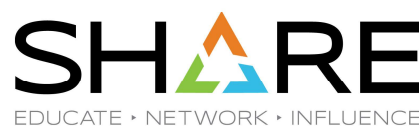

#### Back to Basics **EDUCATE** ARTWORK INFLUENCE Introduction to Parallel Sysplex and Data Sharing

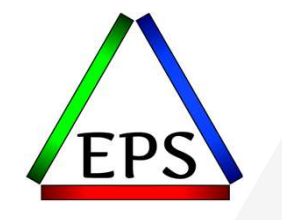

z/OS Performance Education, Software, and Managed Service Providers

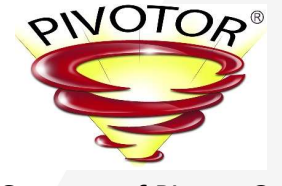

Creators of Pivotor®

Peter Enrico

Email: Peter.Enrico@EPStrategies.com

Enterprise Performance Strategies, Inc. 3457-53rd Avenue North, #145 Bradenton, FL 34210 http://www.epstrategies.com http://www.pivotor.com

> Voice: 813-435-2297 Mobile: 941-685-6789

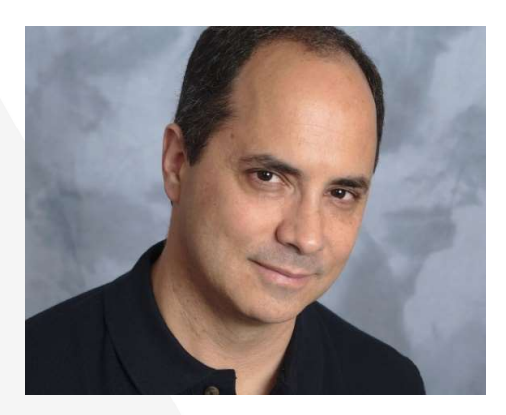

Copyright© by SHARE Association Except where otherwise noted, this work is licensed under a Creative Commons Attribution-NonCommercial-NoDerivs 3.0 license. http://creativecommons.org/licenses/by-nc-nd/3.o/

2

# Contact, Copyright, and Trademarks Contact, Copyright, and Trademarks<br>
Send email to performance questions@EPStrategies.com, or visit our website at <u>https://www.epstrategies.com</u> or<br>
<u>Copyright Notice:</u><br>© Estacrates Performance Strategies.les all rights re

#### Questions?

Send email to performance.questions@EPStrategies.com, or visit our website at https://www.epstrategies.com or<br>http://www.pivotor.com.

#### Copyright Notice:

© Enterprise Performance Strategies, Inc. All rights reserved. No part of this material may be reproduced, distributed, stored in a retrieval system, transmitted, displayed, published or broadcast in any form or by any mea

#### Trademarks:

Enterprise Performance Strategies, Inc. presentation materials contain trademarks and registered trademarks of several companies.

The following are trademarks of Enterprise Performance Strategies, Inc.: Health Check®, Reductions®, Pivotor®

The following are trademarks of the International Business Machines Corporation in the United States and/or other<br>countries: IBM®, z/OS®, zSeries®, WebSphere®, CICS®, DB2®, S390®, WebSphere Application Server®, and many ot

Other trademarks and registered trademarks may exist in this presentation

© Enterprise Performance Strategies 3

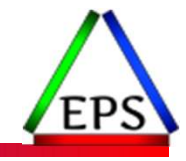

#### Abstract

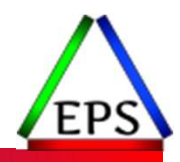

Back to Basics: Introduction to Parallel Sysplex and Datasharing

• This presentation will provide a comprehensive overview of parallel Sysplex in a z/OS environment. The attendee will learn the basic concepts of parallel Sysplex and data sharing. Covered in the presentation will be an introduction to coupling facility and its resources, coupling facility structures and how they are used, and exploiters of the coupling facility.

Also covered in the presentation is how data sharing actually works. While billed as a rookie session, this presentation will even teach the seasoned z/OS professional a few new things.

# EPS: We do z/OS performance…

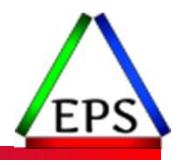

- We are z/OS performance!
- 
- Pivotor<br>
◎ Performance reporting and analysis of your z/OS measurements
	-
	- Example: SMF, DCOLLECT, other, etc. Not just reporting, but cost-effective analysis-based reporting based on our expertise
- Performance Educational Workshops (while analyzing your own data)<br>○ Essential z/OS Performance Tuning
	-
	- Parallel Sysplex and z/OS Performance Tuning WLM Performance and Re-evaluating Goals
	-
- Performance War Rooms
	- Concentrated, highly productive group discussions and analysis
- MSU reductions
	- Application and MSU reduction

# z/OS Performance workshops available

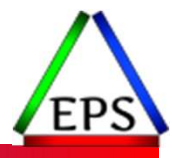

During these workshops you will be analyzing your own data!

- Essential z/OS Performance Tuning
	- March 20-24, 2023
- Parallel Sysplex and z/OS Performance Tuning ◦ May 2-3, 2023
- WLM Performance and Re-evaluating Goals ◦ October 2-6, 2023
- Also... please make sure you are signed up for our free monthly z/OS educational webinars! (email contact@epstrategies.com)

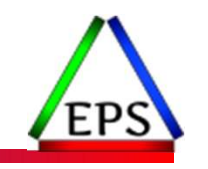

# Like what you see?

- ●Free z/OS Performance Educational webinars!
	- $\degree$  The titles for our Fall 2022-2023 webinars are as follows:<br>
	★ Key Reports to Evaluate z16 Processor Caches
		-
		-
		-
		-
		- ◆ Understanding System Recovery Boost's Impact on Performance and Performance Reporting<br>◆ WLM Management of DDF Work: What can you do and what has changed?<br>◆ Intensity! Understanding the Concepts and Usage of Intensity Me
		-
		- Putting a lid on XCF
		- Key Reports to Evaluate Usage of Parallel Access Volumes
		- Key Reports to Evaluate Coupling Facility CPU Utilization
		- Understanding how memory management has evolved in z/OS
	- Let me know if you want to be on our mailing list for these webinars

# ●If you want a free cursory review of your environment, let us know! V Intensity! Understanding the Concepts and Usage of Intensity Measurements<br>
V High, Medium, Low: Understanding how HiperDispatch infilences performance in z/OS<br>
A How and why Pivotor is different than other performance m

- We're always happy to process a day's worth of data and show you the results
- See also: http://pivotor.com/cursoryReview.html

Peter LYYYYYGeRAWARE SEREGIES.com

#### EPS presentations this week

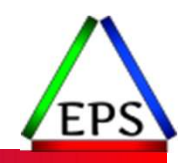

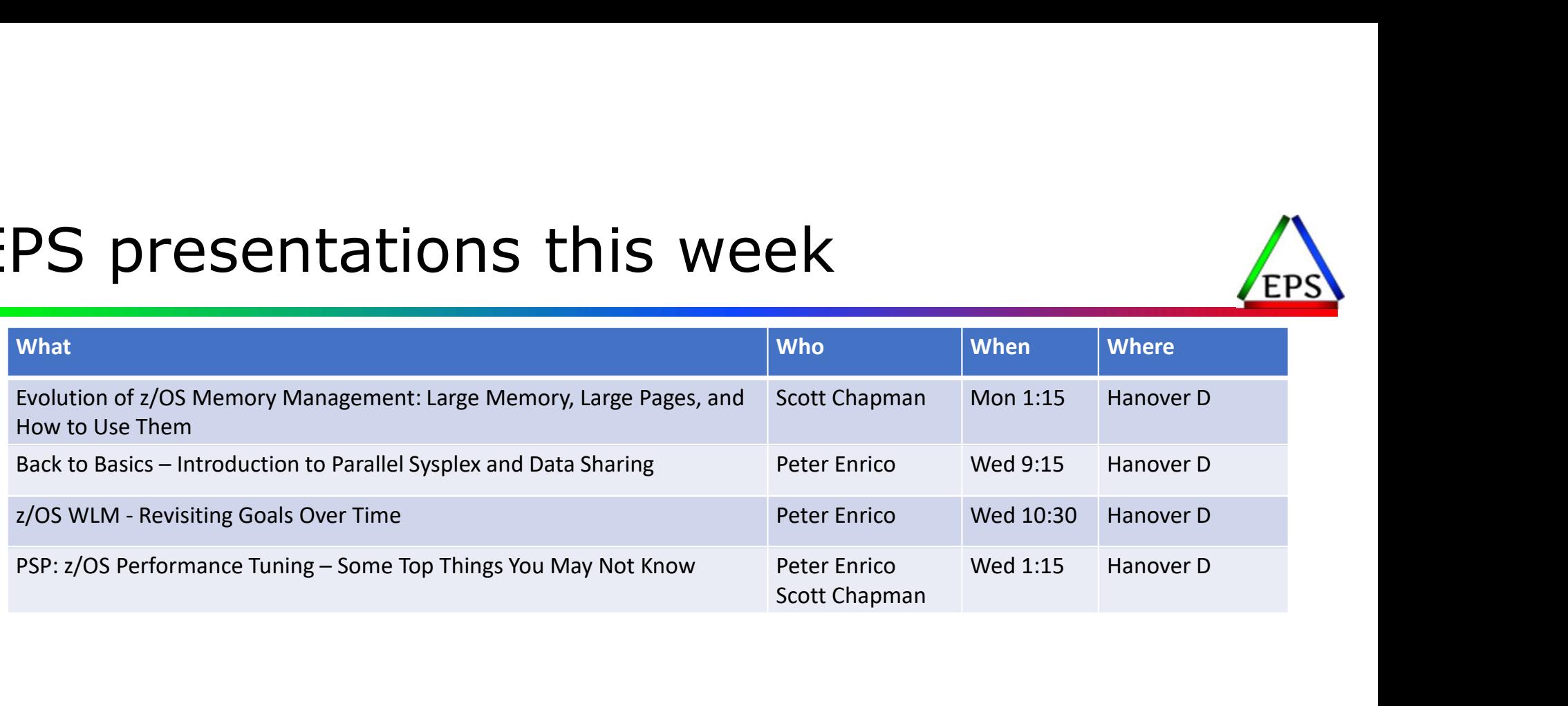

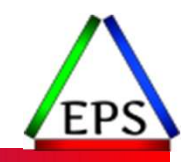

# **Sysplex** and Parallel Sysplex

## Sysplex Checklist

**OImportant Exercise!** 

Map out your coupling facility hardware and structures

**L** What is your CF physical configuration?

**What CF Link types are in use?** 

**U**What structures are defined in each coupling facility?

 $\Box$ List structures

**L** Lock structures

Cache Structures

**L** Which of these structures is duplexed, and what is placement of primary & secondary

**L**What are the exploiters of each structure?

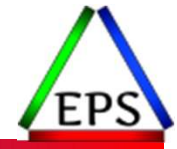

## Sysplex concept

# **Sysplex concept**<br> **EPS**<br> **EPS**<br> **A SYSPLEX (SYStem comPLEX) is a group of z/OS systems that cooperate (via**<br>
software and sometimes hardware) to:<br>
<br> **Software and improve availability**<br> **Software and improve availability** software and sometimes hardware) to:

- Simplify systems management (single system "image")
- Enhance and improve availability
- Scale to larger usable capacity

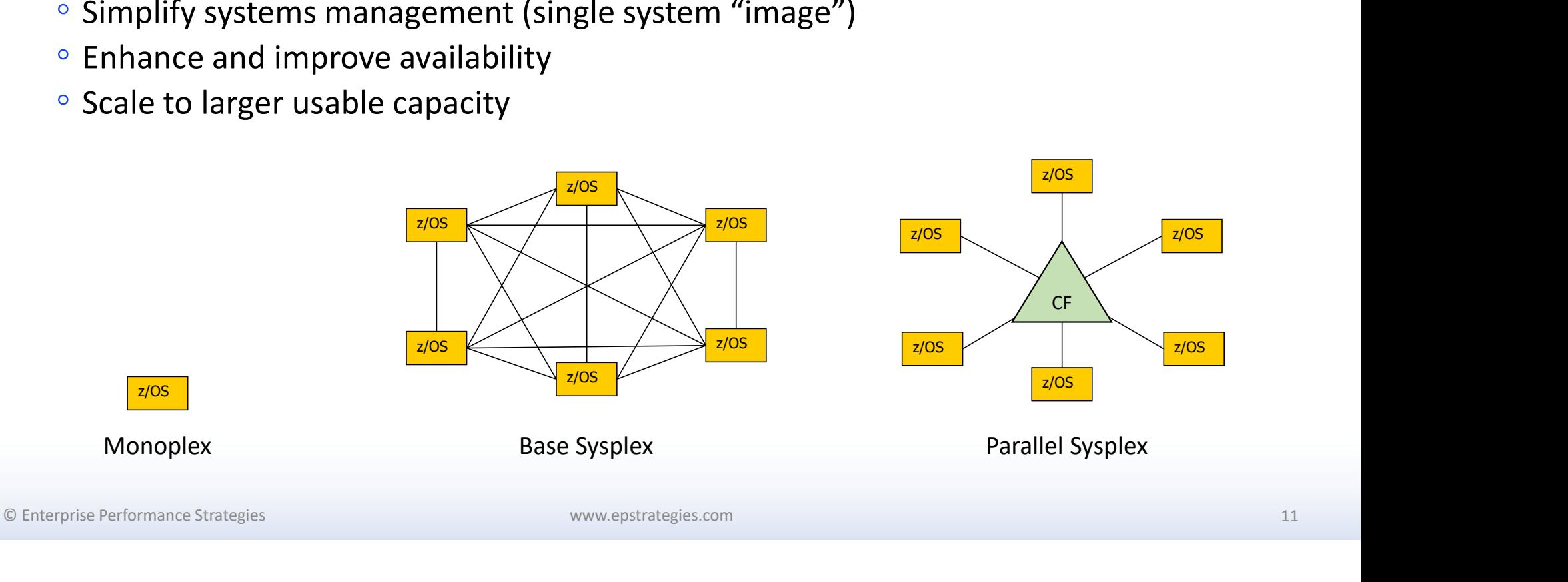

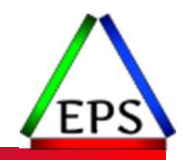

## Parallel Sysplex

● Base Sysplex + Coupling Facility (CF)

◦ CF Links required to connect z/OS to CF

◦ STP typically done over same CF links

#### ● CF used for

- Communication
- Lock management
- Shared Cache

#### ●Enables more efficient scalability

- Linear scalability of signaling paths
- Enables data sharing coordination by coupling facility a prose
- Used for highest availability and scalability

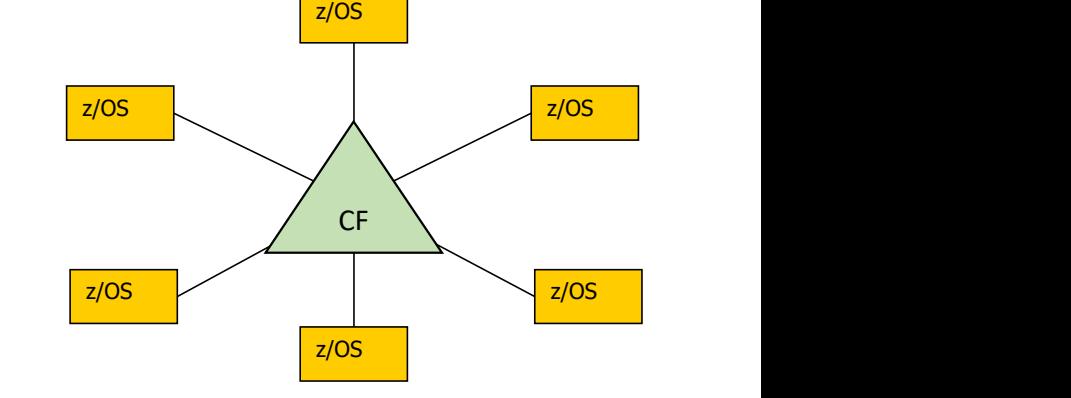

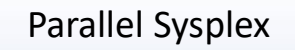

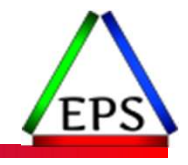

# Performance view of CF Requests Carry Coupling Facility Processing<br>
Coupling Facility Processing<br>
Link time (i.e. time on path)<br>
CF busy processing request<br>
Duplexing<br>
List, Lock, Cache structure

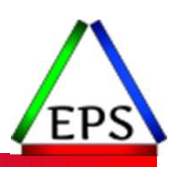

#### z/OS Processing

- S/W processing to make CF request
- **Request a sub-channel**
- **Request a path**
- Data transfer over link
- On return, S/W processing to handle CF request

#### $\square$  Coupling Facility Processing

- 
- **CF** busy processing request
- **Duplexing**
- **List, Lock, Cache structure**

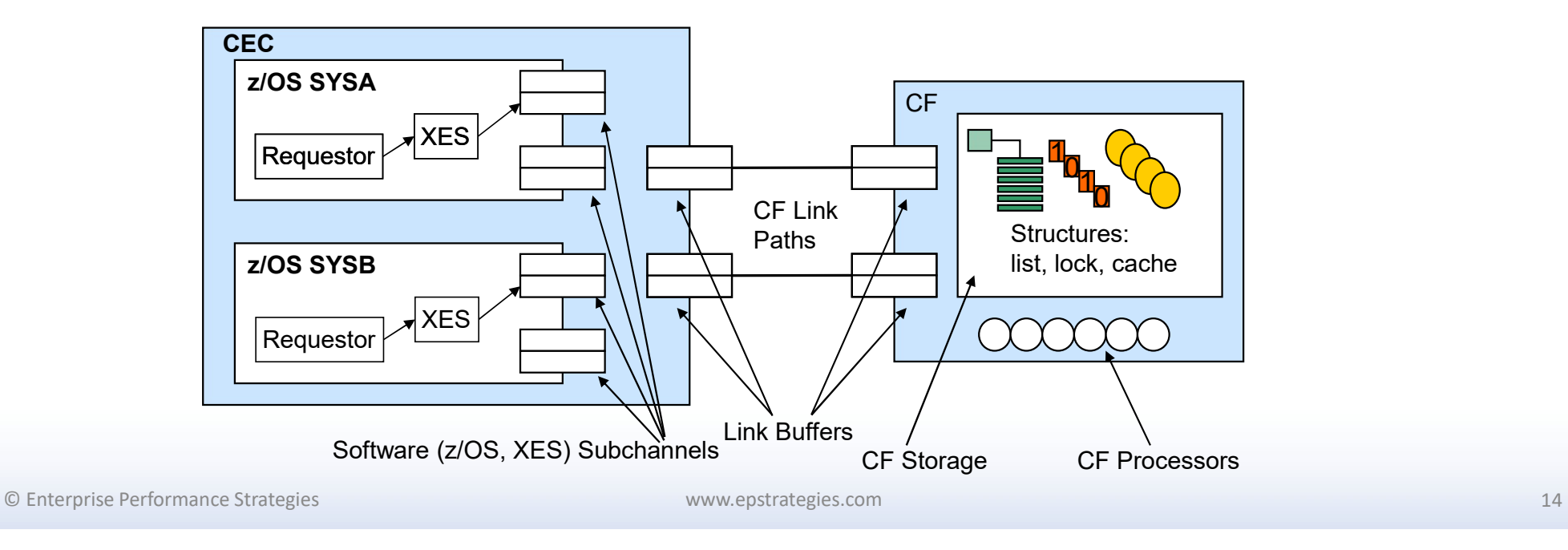

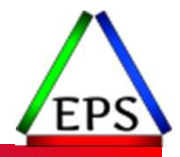

## Parallel Sysplex with External CFs

- "External" or "Standalone" Coupling Facilities dedicated to running CF LPARs
- $\bullet$  This configuration was very common in the 1990s  $\qquad$  CECA when CECs were more capacity-constrained and (slightly) less reliable edicated to running CF LPARs<br>
nis configuration was very common in the 1990s<br>
hen CECs were more capacity-constrained and<br>
lightly) less reliable<br>
o single point of failure from a processing<br>
erspective<br>
∘ Planned mainten
- No single point of failure from a processing perspective
	- Planned maintenance can be done non-disruptively as well
- Expense of external CFs typically limits their use to larger environments
	-
- More than 2 CFs can be used in a single Sysplex, but that's rare

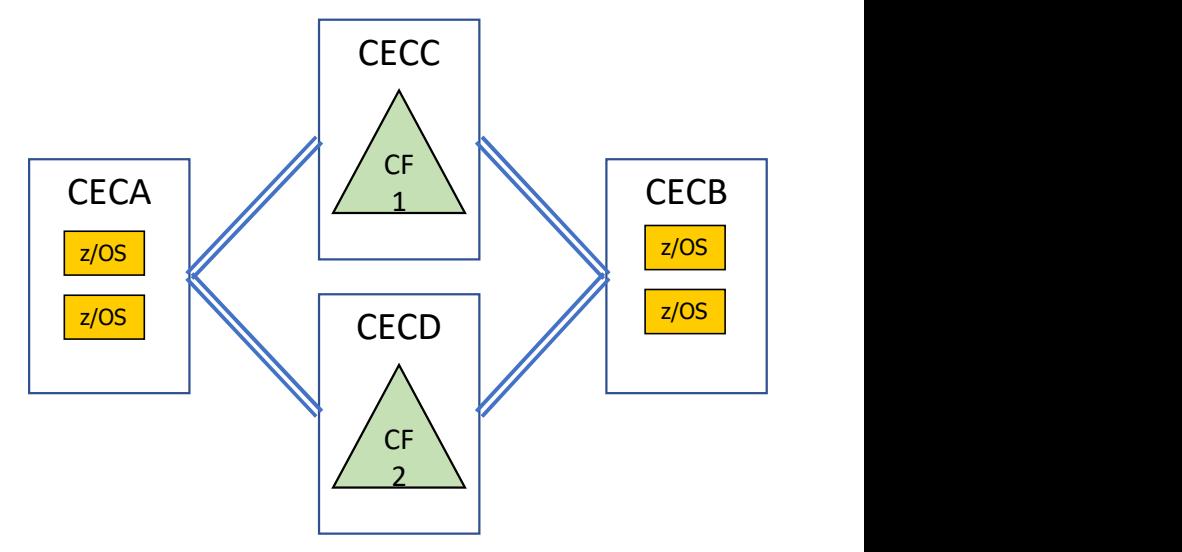

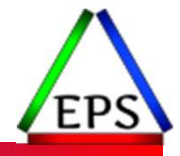

# Parallel Sysplex with 1 External CF

- Single external CF + Single internal CF LPAR
	- CF1 normally used, CF2 as backup
- No single point of failure from a processing perspective
	- Planned maintenance can be done nondisruptively as well
- Saves a bit of money compared to having 2  $\sqrt{c_F}$ external CFs
- Connections from z/OS to CF on same CEC are internal links
	- Memory to memory transfers facilitated by microcode (no physical connection)

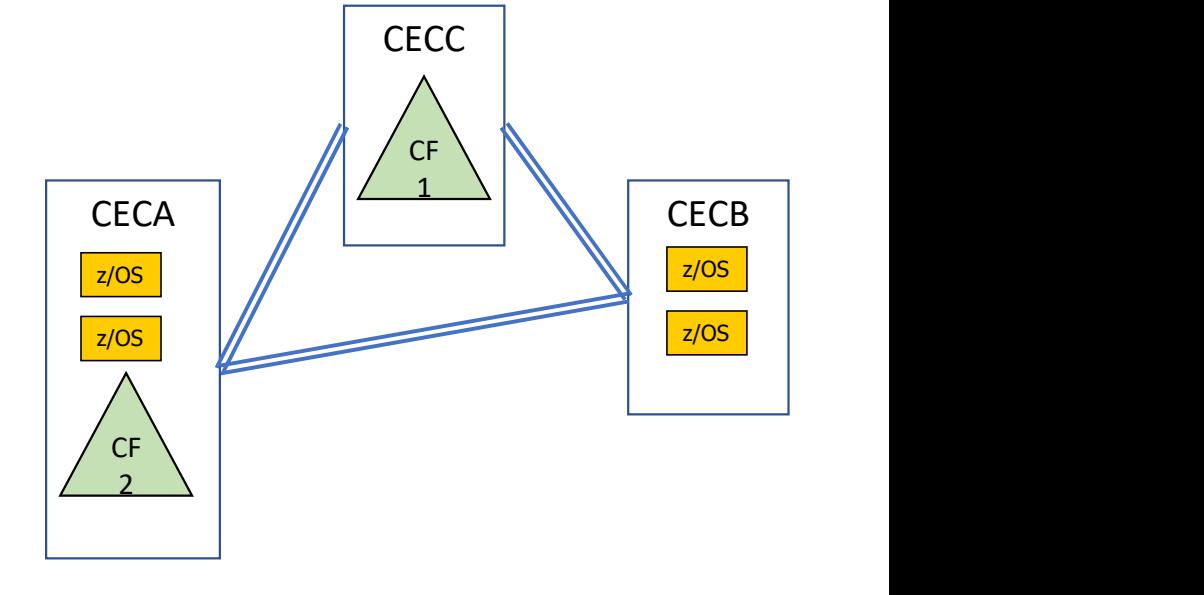

© Enterprise Performance Strategies 16

# Parallel Sysplex with Internal CFs **Parallel Sysplex with Internal CFs**<br>
• Dual Internal CFs: one on each CEC<br>
• Can have a single point of failure, e.g. a single CEC failure<br>
• Cual failure of both the CF and the z/OS LPARs that would be<br>
• Reded to rebui

- ●Dual Internal CFs: one on each CEC
- could impact the sysplex
	- Dual failure of both the CF and the z/OS LPARs that would be needed to rebuild those CF structures
	- CF Structure duplexing is used to address this concern  $\frac{z}{\Delta}$
	- Planned maintenance can be done non-disruptively
- ●Least expensive way to get to Parallel Sysplex High Availability without a single point of failure
	- Structure Duplexing does add overhead though

#### • Most common configuration in mid-size environments

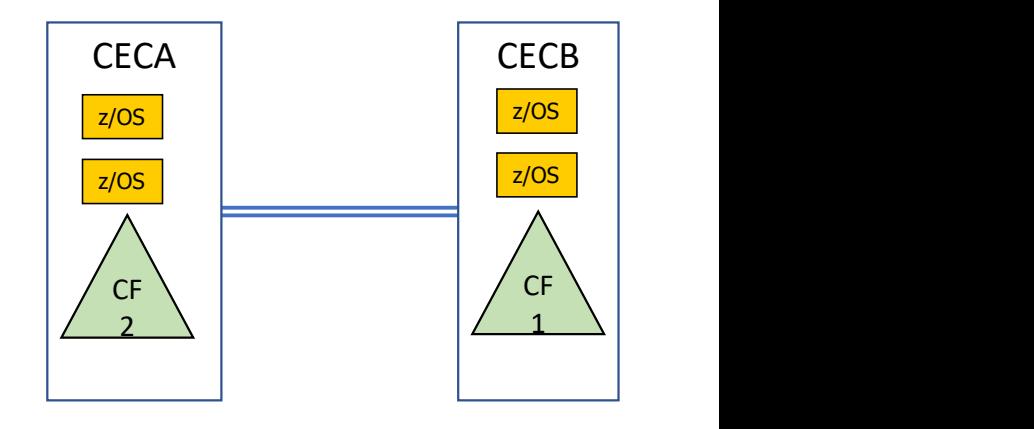

## Parallel Sysplex In A Box

- All LPARs (z/OS and CF) in a single CEC
- The CEC becomes a single point of failure
	- CF Structure duplexing would only help a CFCC code failure situation, not a CEC-wide failure
	- Planned maintenance can be done non-disruptively if there are two CF LPARs (highly recommended)
- Least expensive way to get to most of Parallel Sysplex availability benefits for planned maintenance
	- Although the CEC is a single point of failure, smaller sites that are looking to implement Parallel Sysplex for planned maintenance availability sometimes start here

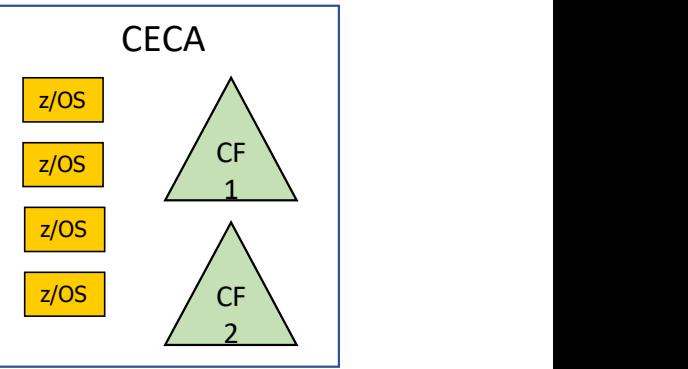

#### Internal vs. External CFs & Duplexing

- ●The main goal of your parallel Sysplex should be to avoid the issues around dual failure scenarios
	- I.E. CEC failure that impacts both a CF and one or more z/OS systems using that CF
	- Unplanned CEC outages are generally rare, but can and do happen
- ●Internal CFs are cheaper but usually require some level of structure duplexing to avoid the dual failure scenarios
	- Because even if you lose the CF, there is a copy of the structures in the other CF
	- Duplexing involves a performance penalty
	- Duplexing lock structures is very expensive, may or may not be required
		- E.G. DB2 can recover from dual failure with a group restart, but that takes time
		- In personal experience, disabling lock duplexing for a busy application saved 5% of our total installed capacity
		- New Async Duplexing option on z14 may make lock duplexing palatable

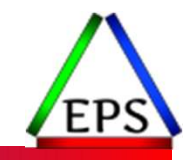

## Coupling links

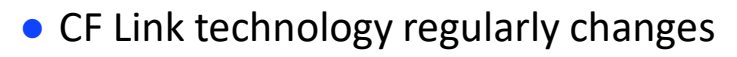

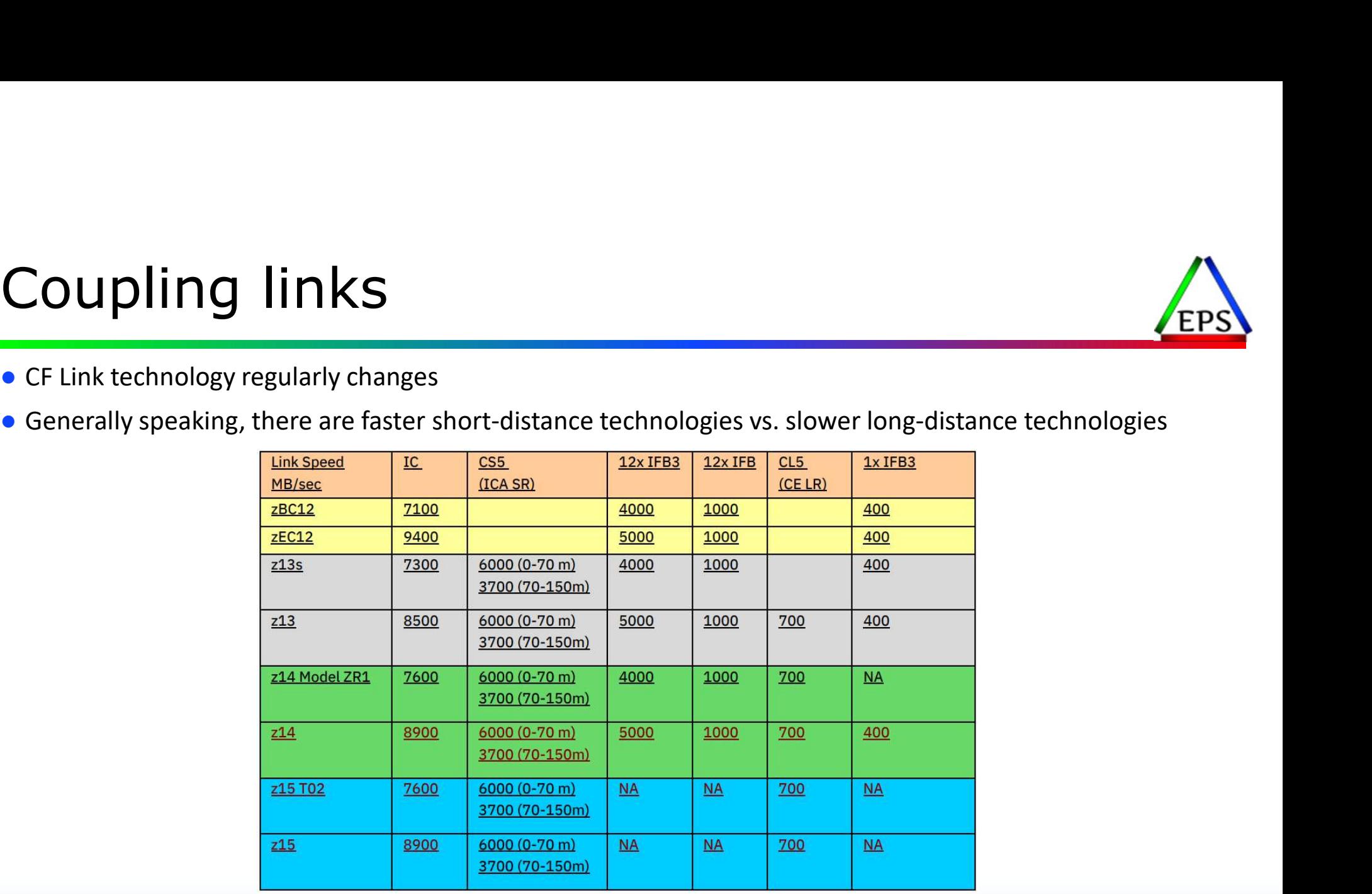

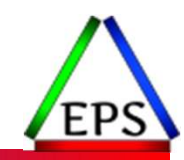

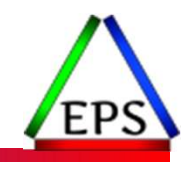

# Coupling Facility Request Types

## Coupling Requests

#### ●Synchronous requests

- Fastest: response time as low as 2-3 microseconds (µs)
- CPU waits for response to come back from CF
	- Sometimes called "spinning" or "dwelling"
	- Consumes CPU capacity while CF request is processing

#### ●Asynchronous requests

- Slower: response time can be low 100s of microseconds
- - CPU capacity not consumed while CF request is processing
- **DUPLING Requests**<br>
which thorous requests<br>
Task goes to waits for response to come back from CF<br>
The Sometimes called "spinning" or "dwelling"<br>
Consumes CPU capacity while CF request is processing<br>
synchronous requests<br>
S **hronous requests**<br>
stest: response time as low as 2-3 microseconds (µs)<br>
PU waits for response to come back from CF<br>
" Sometimes called "spinning" or "dwelling"<br>
e Consumes CPU capacity while CF request is processing<br>
ch
- 

# • Fastest: response time as low as 2-3 microseconds (μs)<br>
• CPU waits for response to come back from CF<br>
• Sometimes called "spinning" or "dwelling"<br>
• Consumes CPU capacity while CF request is processing<br>
synchronous re ● XES heuristic algorithm will convert slow sync requests to async

© Enterprise Performance Strategies 22

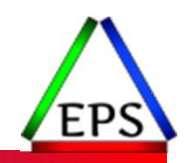

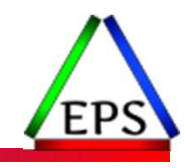

# Introduction to Coupling Facility Structures

#### Introduction to Coupling Facility Structures

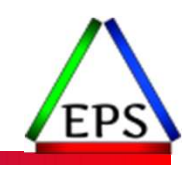

# ●Data is organized in the coupling facility in one of four different structure types troduction to Coupling Facility Structures is organized in the coupling facility in one of four pes<br>
pes<br>
Cust structures – Simple (un-serialized) and Serialized<br>
Customer data needs to be organized<br>
Customer into lists, q

- - When data needs to be organized into lists, queues, stacks

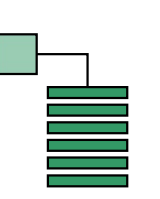

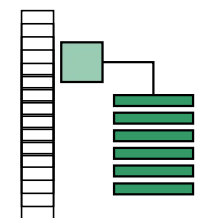

- 
- Lock structures When serialization is required

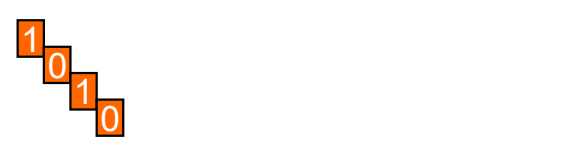

- Cache structures
	- When data needs to cached
	- When buffer validation is required

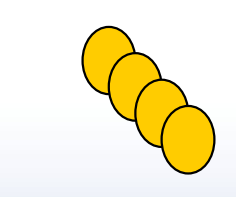

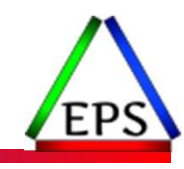

# Introduction to List Structures

© Enterprise Performance Strategies

#### List Structures

- CF can be used to store data organized into list structures
- List structure made up of
	- List entries
	- List elements
	- Optional lock table
- List structures can be organized into
	- FIFO queues
	- Push / Pop structures
	- Static lists
- Uses for list structures include
	- high speed message routing
	- distributing work requests among Sysplex members (as in shared work queues)
	- Maintain shared information such as status

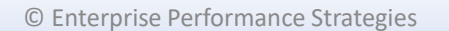

www.epstrategies.com

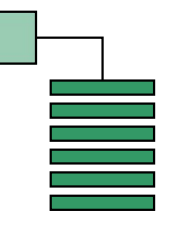

Simple List Structure

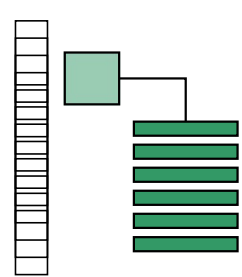

Serialized List Structure

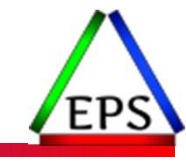

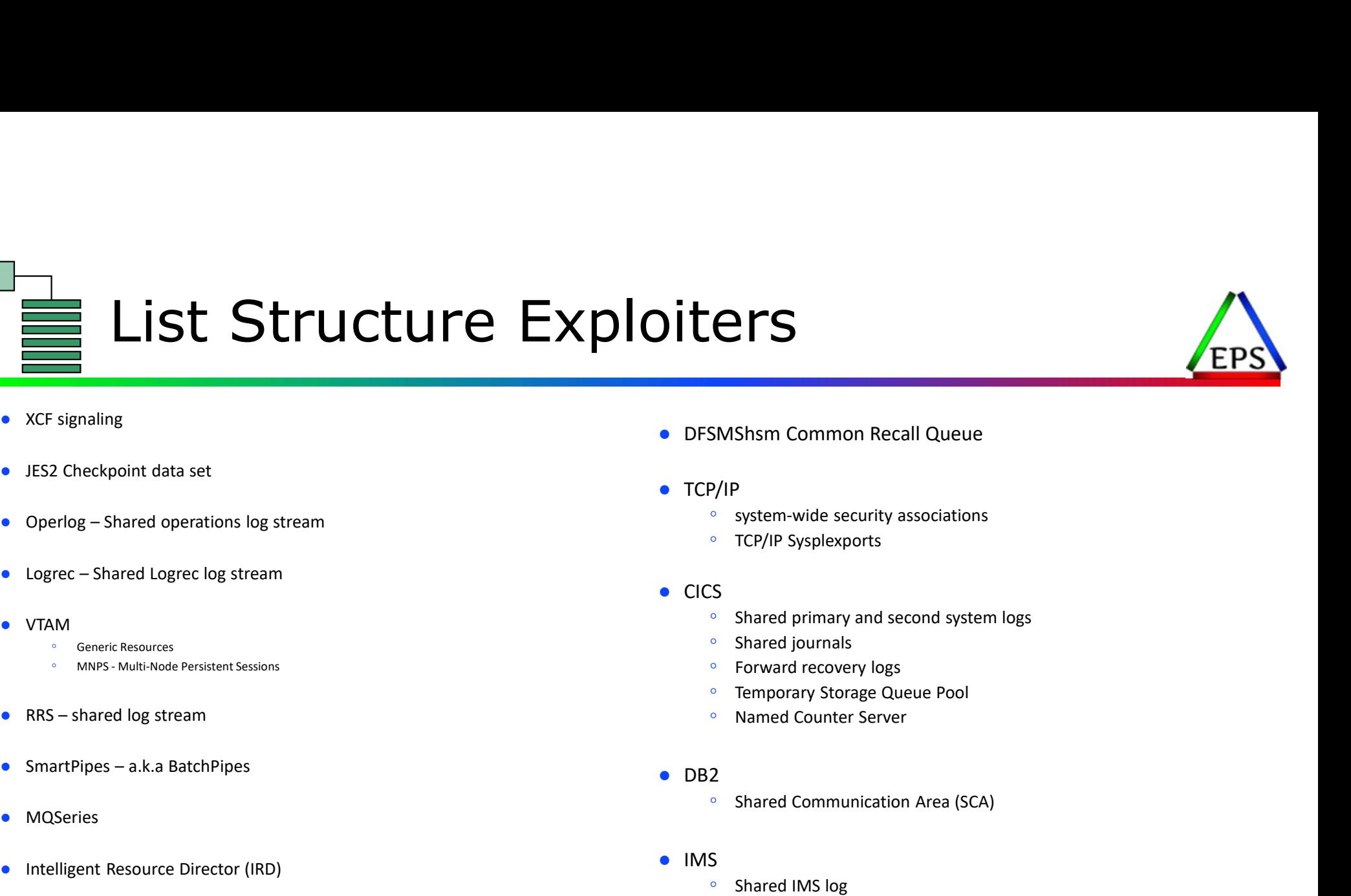

- XCF signaling
- JES2 Checkpoint data set
- 
- 
- VTAM
	- Generic Resources
	-
- 
- 
- MQSeries
- Intelligent Resource Director (IRD)
- WLM multi-system enclaves
- 
- TCP/IP
	- system-wide security associations
	- TCP/IP Sysplexports
- CICS
	- Shared primary and second system logs
	- Shared journals
	- Forward recovery logs
	- Temporary Storage Queue Pool
	- Named Counter Server
- DB2
	- Shared Communication Area (SCA)
- IMS
	- Shared IMS log
		- Forward Recovery logs
	- Shared message queues

![](_page_25_Picture_0.jpeg)

# Introduction to Lock Structures

© Enterprise Performance Strategies

## Lock Structures

![](_page_26_Picture_1.jpeg)

- ●Lock structure made up of
	- Lock table containing information about the serialized resource
	- Lock record containing information about connected users

#### ● Lock structures support

- Shared lock state
- Exclusive lock state
- Application defined lock state
- ●Uses for lock structures include
	- Synchronous resource serialization
	- Resource contention detection

![](_page_26_Figure_12.jpeg)

© Enterprise Performance Strategies

![](_page_26_Picture_15.jpeg)

#### Lock Structure Components

![](_page_27_Picture_1.jpeg)

#### Lock Structure: LOCK01

![](_page_27_Figure_3.jpeg)

© Enterprise Performance Strategies

# Types of Lock Contention

#### ●Real Lock Contention

- Contention caused by multiple units of work attempting to serialize on the same resource
- Factors that influence real lock contention
	- How the locks are being used
	- Amount of time locks are held
	- Degree of data sharing
- Alleviate real lock contention by tuning the workload (not by tuning the Sysplex or CF structures)

![](_page_28_Figure_8.jpeg)

![](_page_28_Picture_9.jpeg)

# Types of Lock Contention

#### ●False Lock Contention

- When multiple lock names are hashed to the same lock entry
	- Results in significant excessive processing overhead to resolve
- Factors that influence false lock contention
	- Size of lock structure
	- Granularity of locking (record, file, block)
	- Concurrent users connected to lock structure
- Alleviate false lock contention by increasing lock structure size

![](_page_29_Figure_9.jpeg)

![](_page_29_Picture_10.jpeg)

## Lock Structure Exploiters

#### ● GRS Star topology

#### ●DB2

◦ IRLM lock manager

#### ● VSAM RLS

◦ Cross system contention handler (locking)

#### ●IMS

◦ IRLM lock manager

© Enterprise Performance Strategies

![](_page_30_Picture_10.jpeg)

![](_page_30_Picture_11.jpeg)

![](_page_31_Picture_0.jpeg)

# Introduction to Cache Structures France Ceres<br>
Toduction to<br>
The Structures<br>
How Data Sharing Works!

© Enterprise Performance Strategies

## Cache Structures

- CF can be used as a high-speed caching facility and buffer validation **E SUTUCUTES**<br> **E** used as a high-speed caching facility and buffer valida<br>
ructure made up of<br>
ory to keep track of registered data elements<br>
illy, data elements<br>
icache structure<br>
onsistency / buffer validation<br>
ility
- ●Cache structure made up of
	- directory to keep track of registered data elements
	- optionally, data elements

#### ●Usage of cache structure

- data consistency / buffer validation
	- ability to maintain a shared copy of data in cache structure in CF
	- ability to keep track of shared data that does not reside in CF
		-
		-
- high speed data access
	- Shared data can be stored in cache structure and made available to every system in sysplex
	- Invalid local copy of data can be refreshed with CF cached copy
	- CF access faster than I/O subsystem cache

© Enterprise Performance Strategies

![](_page_32_Picture_17.jpeg)

![](_page_32_Picture_18.jpeg)

#### Cache Structure Components

![](_page_33_Figure_1.jpeg)

![](_page_33_Picture_2.jpeg)

## Cache Structure Terminology

![](_page_34_Picture_1.jpeg)

●The cache structure in the coupling facility has two primary components

#### ●Directory Entries

- Used to keep track of data entries that are shared among multiple systems
- Every system that has a copy of a particular piece of shared data has a registration entry in this portion of the cache structure.
- It is this directory whose entries are used to generate cross invalidation signals to indicate that a record in a local cache buffer may be invalid

#### ● Data Entries

- Used to contain a cached version of the data
- Optional

© Enterprise Performance Strategies

![](_page_35_Picture_0.jpeg)

# Cache Structure Components cont... Cache Structure Components cont...<br>• Directory - Used to keep track of share entries<br>• Data Entries - Used to optionally cache data<br>• Starbed Lines in the Cache Structure in CF: CACHE01

![](_page_35_Figure_4.jpeg)

© Enterprise Performance Strategies

# Parallel Sysplex Data Sharing – High Level<br>System SYSB reads record ABC in

- 1) System SYSB reads record ABC in
	- Assume this the very first time that ABC is accessed
	- SYSB first determines there is no version of ABC in the CF
- 2) SYSB registers its interest in ABC into the coupling facility
	- $\square$  Directory entry in associated cache structure
- $\Box$  The HAS of SYSB indicates SYSB has most up-to-date version of the data **Example Sysplex Data Sharing – High Longton System System System and ABC in**<br>
• Assume this the very first time that ABC is accessed<br>
• Systems that the very first time that ABC is accessed<br>
• Systems its interest in ABC
	- upon read

Summary:

Current state: SYSB has read ABC into local memory and has registered interest in ABC in the coupling facility Whenever SYSB references this data, it checks the HSA to

determine if the data is the most current version.

![](_page_36_Figure_11.jpeg)

© Enterprise Performance Strategies

![](_page_36_Picture_14.jpeg)

# Parallel Sysplex Data Sharing – High Level

- 1) System SYSA reads record ABC in
	- Assume this the very first time that ABC is accessed by SYSA
	- SYSA first determines there is no version of ABC in the CF
	- SYSA then reads ABC in from disk into local memory
- 2) SYSA registers its interest in ABC into the coupling facility THET JY SPIEX Dated Jiran might interests<br>
wystem SYSA reads record ABC in<br>
• Assume this the very first time that ABC is<br>
accessed by SYSA<br>
• SYSA first determines there is no version of<br>
ABC in the CF<br>
• SYSA then reads
	- $\Box$  Directory entry in associated cache structure
	-

#### Summary:

Current state: Both systems SYSA and SYSB have read ABC into local memory and has registered their interest in ABC in the coupling facility

© Enterprise Performance Strategies

![](_page_37_Figure_12.jpeg)

![](_page_37_Picture_13.jpeg)

# Parallel Sysplex Data Sharing – High Level<br>
1) Via a Coupling Facility lock structure,

- 1) Via a Coupling Facility lock structure, SYSA requests an exclusive lock to allow SYSA to update ABC
	- Assume SYSA gets the exclusive lock
- 2) System SYSA now wants to make an update to ABC
	- SYSA uses local cache vector table in hardware HSA to determine if ABC in local buffer is valid
	- In this case, SYSA determines that its version of ABC is the most recent version
	- If it were not valid then SYSA would have had to re-read in the data from disk or **CF CF**

![](_page_38_Figure_7.jpeg)

© Enterprise Performance Strategies

![](_page_38_Picture_10.jpeg)

# Parallel Sysplex Data Sharing – High Level

- 1) SYSA can now updates ABC to ABC'  $\square$  SYSA is allowed to do this because it has the exclusive lock for ABC
- 2) SYSA changes local copy of ABC to ABC'
	- Local cache buffer
- 3) The change must be duplicated in case SYSA goes down
	- How and where it is duplicated is dependent on the type of cache structure defined and associated with ABC CF cache structure and async later to disk
		- (if store-in algorithm) (\*this example)
		- CF cache structure and disk (if store-through algorithm)
		- Disk only (if directory only algorithm)

![](_page_39_Figure_9.jpeg)

© Enterprise Performance Strategies

![](_page_39_Picture_12.jpeg)

#### Parallel Sysplex Data Sharing cont...

- 1) Signal sent by database manager to CF to indicate that record ABC has been updated
	- CF cache structure updated so all systems will know ABC has been updated
- 6) CF invalidates all the local buffers for ABC
	- In this case on SYSB
	- It does this by setting a bit in the local cache vector in the HSA
	- This cross invalidation is done with no interrupts to other systems
- now released
	- This is known as lock release
- Next time SYSB attempts to access record ABC it will know to get the fresh copy, ABC', from CF or disk
- Next time SYSA attempts to access record ABC' it will know it already has the latest copy in its buffers

© Enterprise Performance Strategies

![](_page_40_Figure_14.jpeg)

## Sysplex Checklist

**OImportant Exercise!** 

Map out your coupling facility hardware and structures

**L** What is your CF physical configuration?

**What CF Link types are in use?** 

**U**What structures are defined in each coupling facility?

**List structures** 

**L** Lock structures

Cache Structures

**L** Which of these structures is duplexed, and what is placement of primary & secondary

**L**What are the exploiters of each structure?

![](_page_41_Picture_13.jpeg)